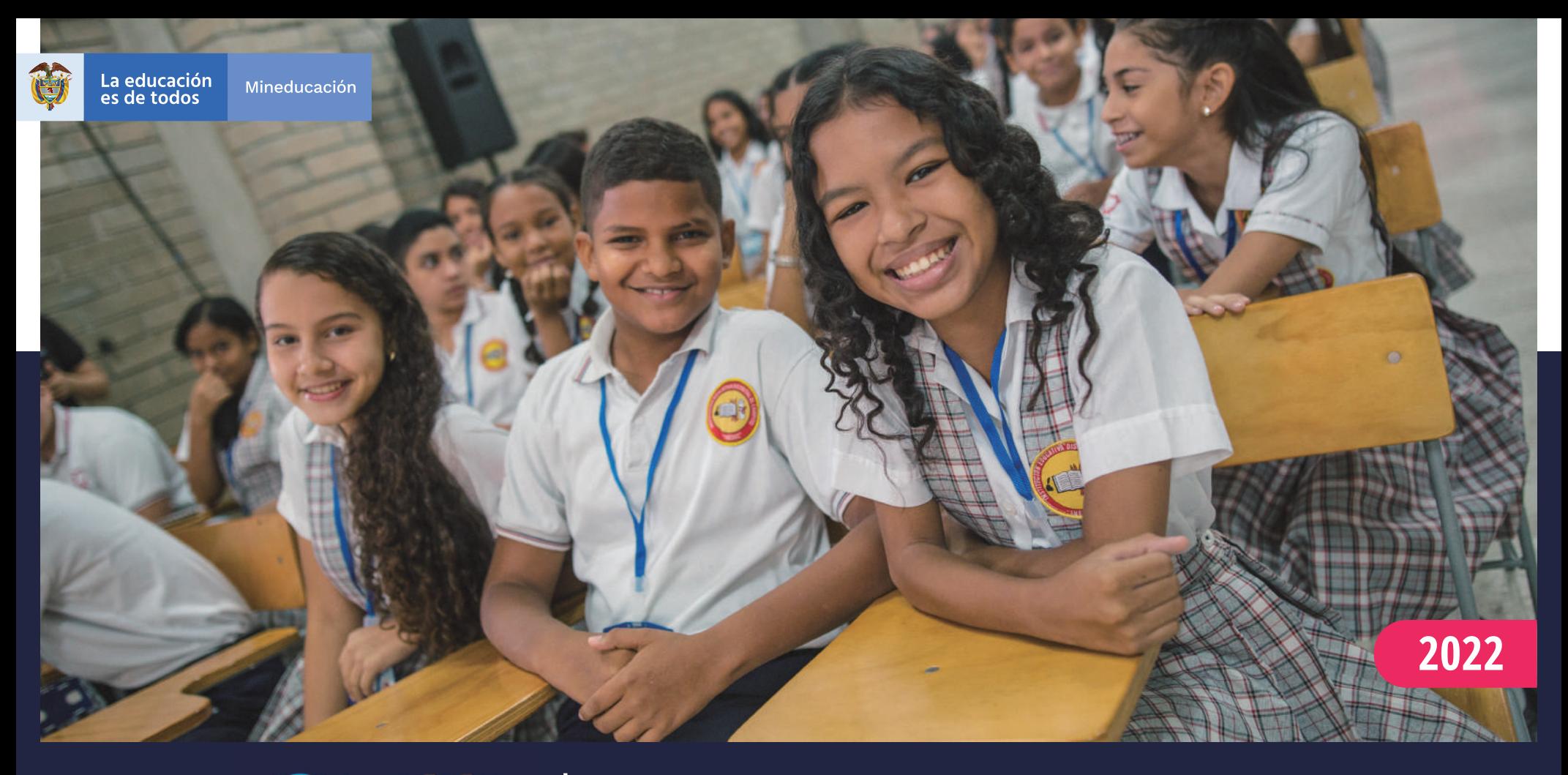

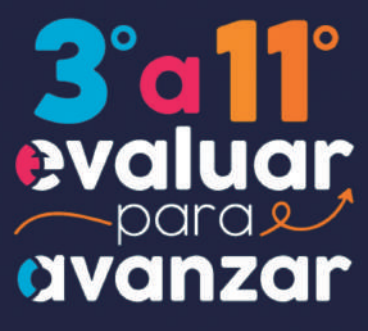

**Rúbrica de valoración grado 7.º Competencias Comunicativas en Lenguaje: Lectura**

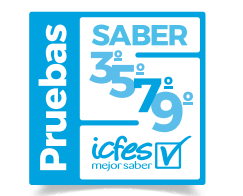

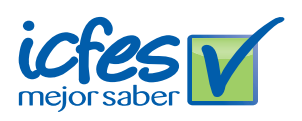

Presidente de la República Iván Duque Márquez

Ministra de Educación Nacional María Victoria Angulo González

Viceministra de Educación Preescolar, Básica y Media Constanza Liliana Alarcón Párraga

Directora de Calidad para la Educación Preescolar, Básica y Media Claudia Andrea Roberto Shilito

> Subdirectora de Referentes y Evaluación de la Calidad Educativa Liced Angélica Zea Silva

Publicación del Instituto Colombiano para la Evaluación de la Educación (Icfes) © Icfes, 2022. Todos los derechos de autor reservados.

Bogotá, D. C., marzo de 2022

Directora General Mónica Patricia Ospina Londoño

Secretario General Ciro González Ramírez

Directora Técnica de Evaluación Natalia González Gómez

Director Técnico de Producción y Operaciones Oscar Orlando Ortega Mantilla

Director Técnico de Tecnología e Información Sergio Andrés Soler Rosas

Subdirector de Diseño de Instrumentos Luis Javier Toro Baquero

Subdirectora de Producción de Instrumentos Nubia Rocío Sánchez Martínez

Subdirector de Estadísticas Cristián Fabián Montaño Rincón

Subdirectora de Análisis y Divulgación Mara Brigitte Bravo Osorio

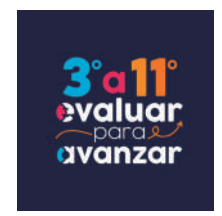

### **ADVERTENCIA**

Todo el contenido es el resultado de investigaciones y obras protegidas por la legislación nacional e internacional. No se autoriza su reproducción, utilización ni explotación a ningún tercero. Solo se autoriza su uso para fines exclusivamente académicos. Esta información no podrá ser alterada, modificada o enmendada.

Este documento se elaboró a partir de los documentos conceptuales del Icfes, con la participación de los equipos de cada Dirección y Subdirección.

Edición Juan Camilo Gómez-Barrera

Diseño de portada y diagramación Linda Nathaly Sarmiento Olaya

Fotografía portada [Flickr Ministerio de Educación \(2018\)](https://www.flickr.com/photos/mineducacion/40632193785/) [https://www.flickr.com/photos/](https://www.flickr.com/photos/mineducacion/40632193785/) [mineducacion/40632193785/](https://www.flickr.com/photos/mineducacion/40632193785/)

Equipo de la Subdirección de Diseño de Instrumentos

Competencias Comunicativas en Lenguaje: Lectura Alfonso Cabanzo Vargas George Enrique Dueñas Luna Martha Jeanet Castillo Ballén Yuly Paola Martínez Sánchez

#### Equipo de la Subdirección de Producción de Instrumentos

Gestión de Codificación

Julio César Rodríguez Hincapié Sebastián Alberto Báquiro Guerrero Liz Katherine Castro Castro Cristian Hernando González Runza Carlos Humberto Sánchez Lozano Daniel Alejandro Andrade Rodríguez

Diagramación de Instrumentos

Andrés Fernando Beltrán Vásquez Yuri Maritza Ríos Barbosa Ana María Güiza Cárdenas Camilo Andrés Aranguren Corredor Angela Johana Chaves Barrera Daniela Vives Franco Juan Pablo Franco Torres Mauricio Javier Ortiz Ballestas Nancy Bibiana Agudelo Sánchez Ramón Alberto Moreno Mahecha Sergio Alfonso De la Rosa Pérez

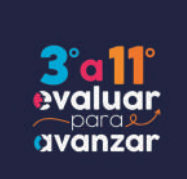

# **TÉRMINOS Y CONDICIONES DE USO PARA PUBLICACIONES Y OBRAS DE PROPIEDAD DEL ICFES**

El Instituto Colombiano para la Evaluación de la Educación (Icfes) pone a la disposición de la comunidad educativa y del público en general, **de forma** gratuita y libre de cualquier cargo, un conjunto de publicaciones a través de su portal www.icfes.gov.co. Dichos materiales y documentos están normados por la presente política y están protegidos por derechos de propiedad intelectual y derechos de autor a favor del Icfes. Si tiene conocimiento de alguna utilización contraria a lo establecido en estas condiciones de uso, por favor infórmenos al correo prensaicfes@icfes.gov.co.

Queda prohibido el uso o publicación total o parcial de este material con fines de lucro. Únicamente está autorizado su uso para fines académicos e investigativos. Ninguna persona, natural o jurídica, nacional o internacional, podrá vender, distribuir, alquilar, reproducir, transformar\*, promocionar o realizar acción alguna de la cual se lucre directa o indirectamente con este material.

<sup>\*</sup> La transformación es la modificación de la obra a través de la creación de adaptaciones, traducciones, compilaciones, actualizaciones, revisiones y, en general, cualquier modificación que de la obra se pueda realizar, de modo que la nueva obra resultante se constituya en una obra derivada protegida por el derecho de autor, con la única diferencia respecto de las obras originales de que aquellas requieren para su realización de la autorización expresa del autor o propietario para adaptar, traducir, compilar, etcétera. En este caso, el Icfes prohíbe la transformación de esta publicación.

En todo caso, cuando se haga uso parcial o total de los contenidos de esta publicación del Icfes, el usuario deberá consignar o hacer referencia a los créditos institucionales del Icfes respetando los derechos de cita; es decir, se podrán utilizar con los fines aquí previstos transcribiendo los pasajes necesarios, citando siempre al Icfes como fuente de autor. Lo anterior siempre que los pasajes no sean tantos y seguidos que razonadamente puedan considerarse como una reproducción simulada y sustancial, que redunde en perjuicio del Icfes.

Asimismo, los logotipos institucionales son marcas registradas y de propiedad exclusiva del Icfes. Por tanto, los terceros no podrán usar las marcas de propiedad del Icfes con signos idénticos o similares respecto de cualesquiera productos o servicios prestados por esta entidad, cuando su uso pueda causar confusión. En todo caso queda prohibido su uso sin previa autorización expresa del Icfes. La infracción de estos derechos se perseguirá civil y, en su caso, penalmente, de acuerdo con las leyes nacionales y tratados internacionales aplicables.

El Icfes realizará cambios o revisiones periódicas a los presentes términos de uso, y los actualizará en esta publicación.

*El Icfes adelantará las acciones legales pertinentes por cualquier violación a estas políticas y condiciones de uso.*

# **Tabla de contenido**

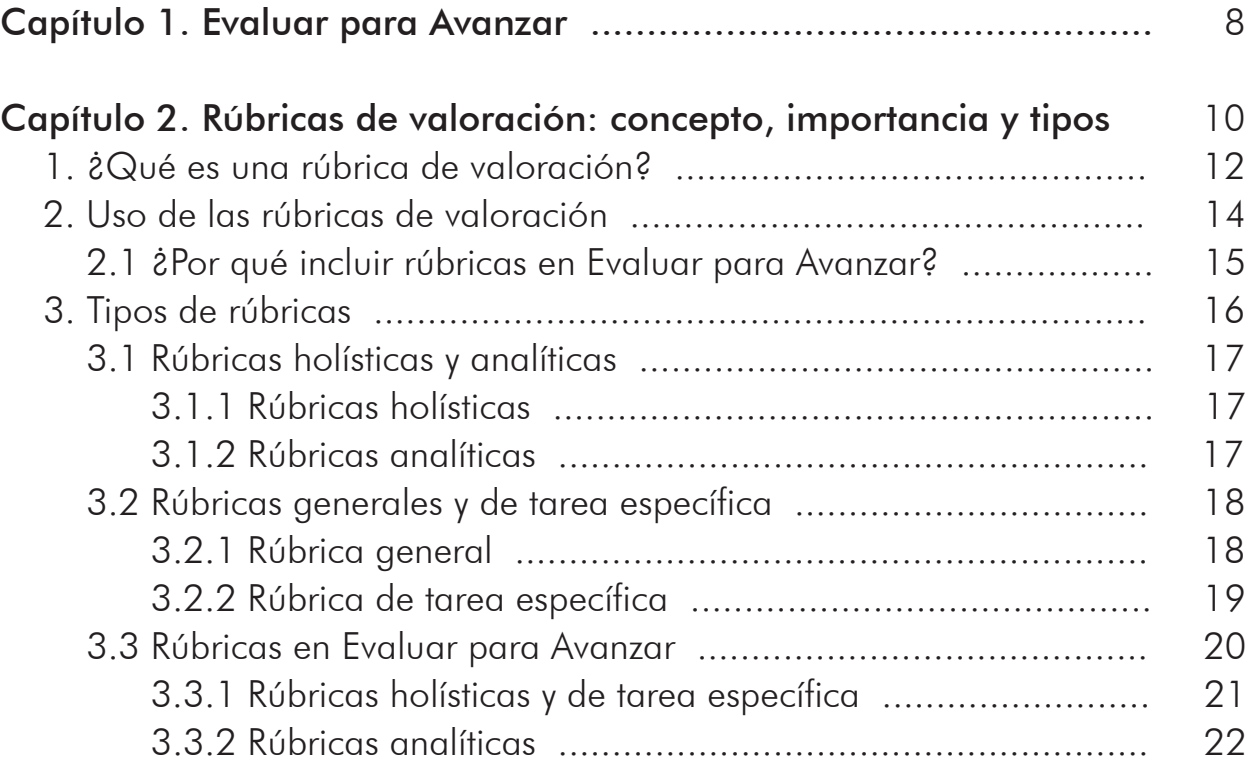

# Capítulo 3. Uso de rúbricas como instrumento de valoración de competencias ............................................................................ 23 4. Rúbrica de valoración: Competencias Comunicativas en Lenguaje: Lectura ....................................................................................... 24 5. Estructura de la rúbrica ................................................................. 25 6. Sugerencias para el uso de rúbrica ................................................ 28 7. Orientaciones generales para el uso de los resultados de la rúbrica 33 Referencias .......................................................................................... 37 Rúbrica Competencias Comunicativas en Lenguaje: Lectura ................... 39

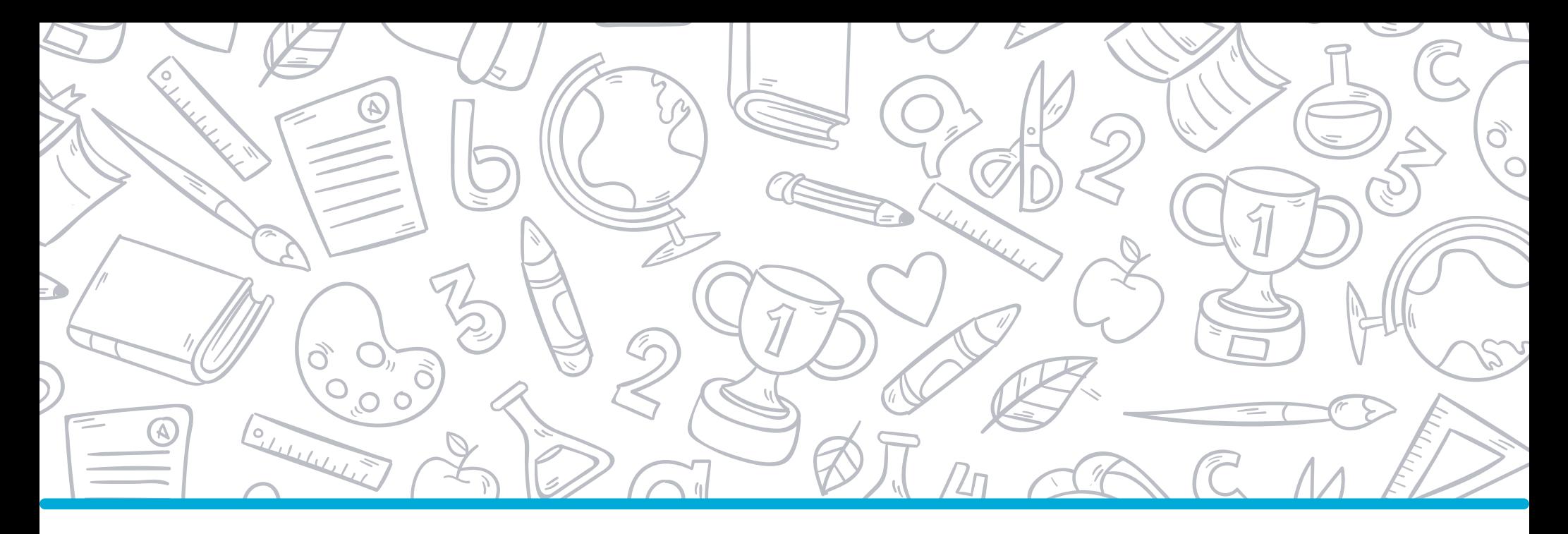

# **Capítulo 1 Evaluar para Avanzar**

El objetivo de Evaluar para Avanzar 3.° a 11.° es ofrecer un conjunto de herramientas de uso voluntario para apoyar y acompañar los procesos de enseñanza de los y las docentes durante la actual emergencia sanitaria. Esta información contribuye al diseño de estrategias de nivelación para el retorno de los niños, niñas, jóvenes y adolescentes o para mejorar las estrategias de educación y trabajo académico en casa frente a los efectos que la cuarentena haya podido generar en ellos y ellas. Si bien debe entenderse que no es el único insumo ni herramienta con la que se debe contar para este objetivo, con base en estos instrumentos de valoración, los y las docentes contarán con un material que les permitirá elaborar estrategias de mejora a nivel local, en el aula y en el colegio, que posibiliten estrategias educativas y de aprendizaje.

Evaluar para Avanzar 3.° a 11.° permite, además, identificar y brindar información sobre el nivel de desarrollo de las competencias en las áreas evaluadas, así como ejecutar planes de mejora para los próximos años.

En síntesis, se trata de una iniciativa que sirve como herramienta de apoyo para contribuir en el seguimiento y fortalecimiento del desarrollo de las competencias de los estudiantes. Sin embargo, esta iniciativa no puede ser vista como un organizador curricular, por lo cual no es suficiente y debe complementarse con otras herramientas y estrategias para tomar acciones concretas en el proceso de mejora y desarrollo de las competencias de cada una de las áreas evaluadas.

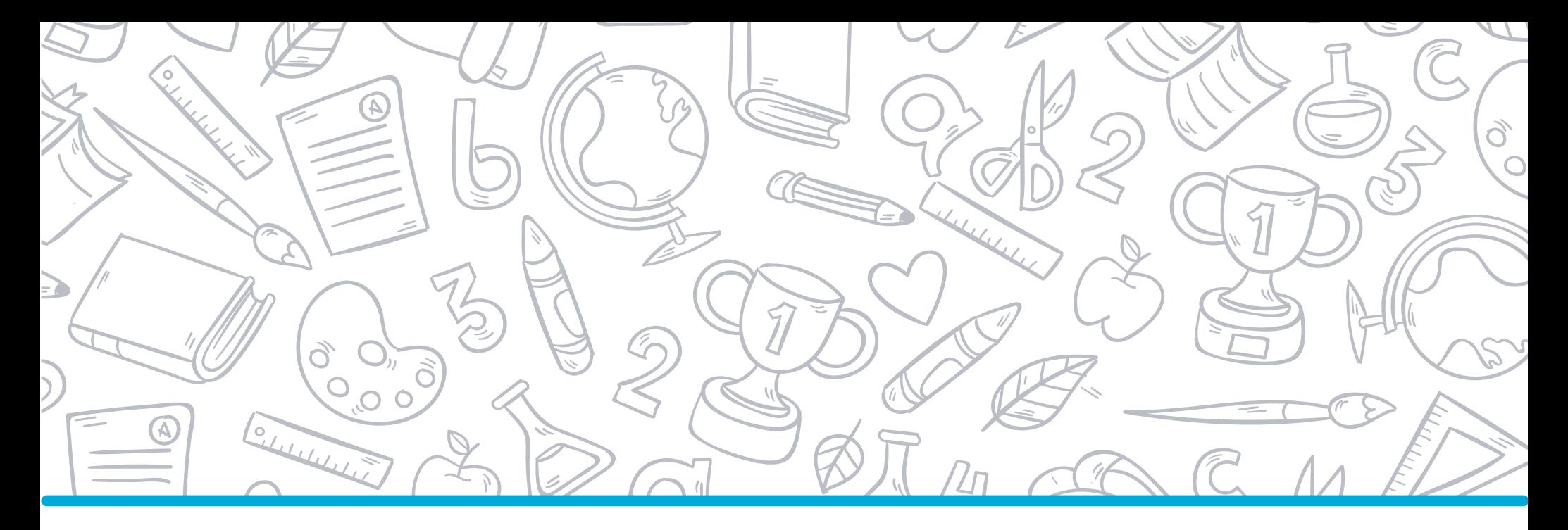

# **Capítulo 2 Rúbricas de valoración: concepto, importancia y tipos**

El objetivo de este capítulo es exponer los rasgos generales del *sistema de rúbricas de valoración*. Este sistema, incluido en las pruebas Evaluar para Avanzar del Icfes, es parte de las herramientas que ofrece el Instituto a las y los docentes del país para apoyar la evaluación del desempeño de sus estudiantes a través de las *preguntas de respuesta construida* (preguntas abiertas). Este capítulo se divide en tres partes: en la primera, se expone el concepto de rúbrica de valoración; en la segunda, se explica la pertinencia e importancia del uso de rúbricas para evaluar los productos y procesos de los estudiantes y, en particular, para valorar las respuestas a las preguntas abiertas incluidas en las pruebas Evaluar para Avanzar. En la tercera parte, se dará cuenta de los diferentes tipos de rúbricas y su empleo en las prueba genérica que compone Evaluar para Avanzar: Competencias Comunicativas en Lenguaje: Lectura.

Rúbrica de valoración grado 7.°

# **1. ¿Qué es una rúbrica de valoración?**

Tanto las evaluaciones externas como las internas se construyen a partir de varios tipos de preguntas, como las preguntas de selección múltiple y las preguntas de respuesta construida (preguntas abiertas de respuesta corta o de respuesta extensa). Estas últimas no siempre pueden ser valoradas de forma automática, sino que requieren pasar por un proceso de codificación humana. Para que el proceso de codificación sea transparente y preciso se requieren criterios que permitan clasificar u ordenar las respuestas de los estudiantes. Las rúbricas de valoración especifican estos criterios.

En términos generales, una rúbrica es un conjunto de criterios para evaluar los productos o procesos de los estudiantes a partir de la descripción de su desempeño (Moskal, 2000; Brookhart, 2013; UNESCO, 2016). En este sentido, una rúbrica está compuesta por dos partes: 1) un conjunto coherente de criterios predefinidos para evaluar el trabajo de los estudiantes y 2) una serie de descripciones sobre el grado o la medida en que el trabajo de los estudiantes satisface estos criterios.

El propósito de una rúbrica es evaluar la calidad del desempeño de los estudiantes por medio del análisis de un producto o del proceso de ejecución de una actividad. De este modo, por ejemplo, una rúbrica puede ser construida para evaluar la calidad del desempeño de los estudiantes a través de sus productos escritos (ensayos, reportes, respuestas escritas a preguntas abiertas), otros objetos físicos construidos (maquetas, planos y diagramas) o procesos como la ejecución de un instrumento musical, una presentación oral o la conversación en un idioma extranjero.

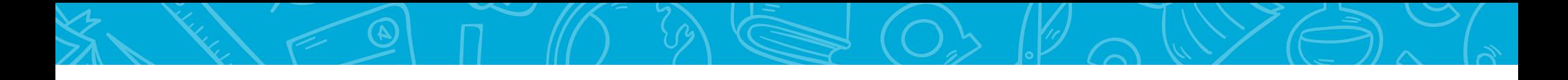

Aunque existen otros mecanismos para evaluar el desempeño de los estudiantes, como las listas de chequeo (también conocidas como listas de verificación) y la asignación de escalas numéricas (por ejemplo, las notas de 0 a 5.0) o escalas cualitativas (por ejemplo, "básico, intermedio, avanzado"), cabe aclarar que las rúbricas se distinguen de estos mecanismos por dos razones.

En primer lugar, una lista de chequeo es un listado de características específicas con espacios para marcar si cada una de estas está presente o ausente en el trabajo de los estudiantes. A diferencia de una lista de chequeo, una rúbrica incluye una descripción que permite entender lo que se pretende evaluar y analizar la medida o grado en el que el estudiante satisface los criterios de evaluación para, de este modo, asignar una valoración. En consecuencia, una rúbrica, en contraste con una lista de chequeo, ofrece información que puede retroalimentar a los estudiantes en la medida en que provee información para entender cuál es el objetivo de la tarea de evaluación y por qué obtuvieron tal o cual valoración (Brookhart, 2013, p. 77; Moskal, 2000, p. 2).

En segundo lugar, las escalas numéricas y las escalas cualitativas, a diferencia de las rúbricas, solo asignan valores que indican el grado en el que un criterio se cumple, y no proveen una descripción que explique a los estudiantes en qué aspectos sobresalen ni una indicación que pueda ser usada para mejorar sus desempeños. Así, por ejemplo, un estudiante que reciba un "3.0" en una escala de 0 a 5, o un "intermedio" en una escala que va de "básico" a "avanzado", no entenderá en qué aspectos puede trabajar para mejorar su desempeño (Brookhart, 2013, p. 81; Moskal, 2000, p. 2; Mertler, 2001, p. 1). En síntesis, las rúbricas brindan información que permite entender cuál es el objetivo de la tarea de evaluación y por qué un estudiante obtuvo tal o cual valoración; además, proveen una descripción que puede servir a un estudiante a entender en qué aspectos sobresale, así como una indicación que pueda ser usada, en conjunto con el docente, para mejorar su desempeño.

# **2. Uso de las rúbricas de valoración**

El uso de rúbricas es importante para clarificar, a todos los interesados en la evaluación (docentes, estudiantes, padres y madres, directivos, responsables de políticas educativas, etc.) los objetivos de aprendizaje y los criterios para alcanzarlos con éxito. Por un lado, las rúbricas evidencian los criterios de evaluación y su relación con lo que se pretende evaluar a partir del análisis de los productos o procesos de los estudiantes, lo cual brinda insumos para justificar ante los interesados los resultados de la evaluación (Andrade, 2000). Por otro lado, a diferencia de las preguntas de selección múltiple, las rúbricas permiten a los docentes recoger evidencias del desempeño de los estudiantes a partir de productos o procesos que ellos ejecutan en relación con la tarea de evaluación (escritos, diagramas, exposiciones, discursos) y no solo mediante la selección de opciones de respuesta.

Las rúbricas son importantes, tanto en el contexto de la evaluación en el aula como en la evaluación externa, porque, al contar con un conjunto consistente de criterios predefinidos, reducen la subjetividad en la evaluación de productos y la hace más precisa, evitando posibles sesgos de los evaluadores.

### **2.1 ¿Por qué incluir rúbricas en Evaluar para Avanzar?**

De acuerdo con el objetivo de las pruebas Evaluar para Avanzar de ofrecer un conjunto de herramientas de uso voluntario para apoyar y acompañar los procesos de enseñanza de los y las docentes como insumo que alimente las estrategias de mejoramiento a nivel local (aula de clase y establecimiento educativo), la inclusión del sistema de rúbricas que ofrece el Icfes contribuye en tres aspectos:

Primero, permite reunir evidencia del desempeño de los estudiantes en relación con los objetivos de aprendizaje y los Estándares Básicos de Competencias. Esto se da gracias a que las rúbricas evalúan los productos escritos de los estudiantes en tareas que normalmente son evaluadas de forma indirecta a través de las pruebas de selección múltiple. Cada rúbrica indica la competencia, afirmación y evidencia que se pretende recoger, además de clarificar el objetivo de la tarea de evaluación y su relación con los Estándares Básicos.

Segundo, la inclusión de las rúbricas fortalece los procesos evaluativos en diversos niveles educativos y da cuenta de la gradualidad en el desarrollo de las competencias evaluadas a partir de criterios predefinidos. De este modo, el uso apropiado de las rúbricas proveerá información de las áreas en las que los estudiantes tienen retos y, con esta información, los docentes podrán profundizar o reforzar los conocimientos y habilidades que evalúan las pruebas con sus estudiantes.

Tercero, siguiendo las experiencias de las pruebas internacionales de PISA y la UNESCO, el Icfes propone el uso de preguntas abiertas dado que la variedad de procesos cognitivos que pueden mostrarse y aprovecharse en este tipo de preguntas es mayor que si se usan únicamente preguntas cerradas como las de selección múltiple (Turner, 2006, p. 55).

# **3. Tipos de rúbricas**

Las rúbricas se agrupan en dos categorías de acuerdo con su composición. Por un lado, están las rúbricas holísticas y analíticas, que evalúan los criterios del desempeño por separado o de forma simultánea. Por otro lado, se encuentran las rúbricas de tarea específica y las generales, que evalúan una tarea específica o una categoría amplia de estas.

Si bien la literatura sobre el tema, en general, hace énfasis en las bondades y desventajas de los dos tipos de rúbricas, estos no se sobreponen, ya que cada formato responde a ciertas necesidades del proceso de enseñanza-aprendizaje, incluyendo la evaluación formativa, la sumativa y la evaluación estandarizada. Incluso, los distintos formatos de rúbricas se pueden combinar atendiendo al producto y a la información que se quiere recoger. Esto quiere decir que una rúbrica holística puede ser general o de tarea específica.

Por ello, el objetivo al usar una rúbrica es establecer el formato que se adapte mejor a los propósitos de aprendizaje (Mertler, 2001; Moskal, 2000, p. 3). En el siguiente apartado se abordan las particularidades de cada tipo de rúbrica y la diferencia entre ellas.

## **3.1 Rúbricas holísticas y analíticas**

## **3.1.1 Rúbricas holísticas**

En estas rúbricas, todos los criterios o dimensiones son evaluados de forma simultánea; así, el desempeño se describe aplicando todos los criterios al mismo tiempo para producir un juicio general sobre la calidad del trabajo (Brookhart, 2013, p. 6). Esto implica que los profesores y evaluadores entiendan el proceso y producto como un todo, sin juzgar las partes que lo componen de forma separada (Mertler, 2001).

El uso de rúbricas holísticas puede ser un proceso de calificación más rápido que el de la rúbrica analítica. Esto porque las y los profesores deben revisar el producto de los estudiantes una sola vez, para tener un sentido global de lo que los estudiantes alcanzan en términos de desempeño. En ese sentido, la retroalimentación que se puede dar a los estudiantes a partir de la rúbrica holística es menos detallada en contraste con la que ofrece la rúbrica analítica (Mertler, 2001).

## **3.1.2 Rúbricas analíticas**

Estas rúbricas se caracterizan porque cada criterio o dimensión es evaluado de forma separada, y luego se suma la puntuación para obtener un puntaje total (Brookhart, 2013; Mertler, 2001). En esa medida, cada criterio cuenta con una escala descriptiva distinta. Aunque es una rúbrica que implica invertir más tiempo, tiene unas ventajas substanciales relacionadas con la retroalimentación que provee a los estudiantes y profesores (Mertler, 2001). Los estudiantes, por

su parte, reciben retroalimentación en cada uno de los criterios que componen la tarea de desempeño, lo que les permite identificar el tipo de acción que deben emprender para alcanzar el desempeño esperado. Por otro lado, al enfocarse en cada criterio por separado, las y los docentes pueden usar los resultados para tomar decisiones sobre el futuro, por ejemplo, sobre cómo dar continuidad a un contenido o unidad o sobre cómo enseñar en el siguiente año (Brookhart, 2013, p. 6). Aunque esto último también es posible a partir de la información recogida en la aplicación de una rúbrica holística, la información que provee una rúbrica analítica es más detallada.

## **3.2 Rúbricas generales y de tarea específica**

# **3.2.1 Rúbrica general**

Las rúbricas generales utilizan criterios y descripciones de desempeño que generalizan o que pueden ser usadas con diferentes tareas; sin embargo, todas las tareas deben ser ejemplos del mismo resultado de aprendizaje. Por ello, estas rúbricas se emplean para evaluar procesos, como puede ser un ejercicio de escritura, la solución de un problema o presentaciones orales (Bargainnier, 2003; Brookhart, 2013). En este último caso, la rúbrica general funciona como un instrumento para evaluar las habilidades de comunicación oral de un estudiante, y esta se emplea en cada presentación oral, con el fin de que los estudiantes usen las valoraciones como retroalimentación para mejorar su desempeño en la siguiente presentación (Moskal, 2000, p. 3).

Este tipo de rúbrica se puede compartir con los estudiantes al comienzo de una tarea para ayudarlos a planificar y supervisar su propio trabajo. Por ejemplo, una rúbrica general de un ejercicio de escritura puede contener descripciones como "la explicación del razonamiento es clara y está respaldada con los detalles adecuados", lo que ayuda a los estudiantes a enfocarse en lo que se supone que es su objetivo de aprendizaje; es decir, explicar el razonamiento claramente, con los detalles de apoyo apropiados. Estos les clarifican a los estudiantes cómo acercarse a la tarea, por ejemplo: "al resolver el problema planteado, debo asegurarme de enfocarme explícitamente en por qué tomé las decisiones que tomé y poder explicar eso". Por lo tanto, con el tiempo, las rúbricas generales ayudan a los estudiantes a desarrollar un concepto de lo que significa desempeñar bien una habilidad (Brookhart, 2013, p. 10).

## **3.2.2 Rúbrica de tarea específica**

Las rúbricas de tarea específica son diseñadas para evaluar una única tarea de desempeño. En esta rúbrica, la descripción de los criterios se refiere al contenido específico de una tarea en particular, por ejemplo, dar una respuesta o especificar una conclusión (Bargainnier, 2003; Brookhart, 2013).

Las rúbricas de tarea específica contienen las respuestas a un problema, o explican el razonamiento que se supone que deben usar los estudiantes para finalizar la tarea de desempeño, o enumeran hechos y conceptos que los estudiantes deben mencionar. En ese sentido, este tipo de rúbricas detalla los elementos que se deben buscar en la respuesta de un estudiante a una tarea en particular.

Por lo anterior, las rúbricas de tarea específica funcionan como "indicaciones de calificación" para la persona que revisa el trabajo. Por ello, calificar las respuestas de los estudiantes con estas rúbricas es un trabajo de inferencia menor; además, requiere menos tiempo para lograr la confiabilidad entre evaluadores, en comparación con el análisis de los procesos o productos de rúbricas generales (Brookhart, 2013).

## **3.3 Rúbricas en Evaluar para Avanzar**

Aunque los distintos tipos de rúbricas se diferencian por su formato y su propósito de evaluación, un tipo de rúbrica no excluye a los otros. Dependiendo del producto o proceso por evaluar y su objetivo, dos o tres tipos de rúbricas se pueden combinar para obtener la información deseada sobre el desempeño de los estudiantes. Por ejemplo, si en una actividad de presentación oral sobre un tipo de texto (narrativo, argumentativo, explicativo, etc.), el propósito es evaluar las habilidades de presentación oral de los estudiantes y su conocimiento sobre dicho tipo textual, se puede diseñar una rúbrica analítica que contenga, por un lado, un componente general que evalúe la oralidad y, por otro lado, un componente de tarea específica que indague por conocimientos puntuales sobre el tipo textual.

Así, en Evaluar para Avanzar, el Icfes propone rúbricas que se adaptan a las características y propósitos de las pruebas de las áreas involucradas, al incluir preguntas de respuesta construida. Esta propuesta de rúbricas dialoga de forma estrecha con las experiencias de evaluación en pruebas internacionales dirigidas por PISA y la UNESCO (TERCE, ERCE).

Con lo anterior, en Evaluar para Avanzar se emplean dos formatos de rúbricas. El primer grupo lo conforman las rúbricas de las pruebas de Matemáticas, Competencias Comunicativas en Lenguaje: Lectura, Competencias Ciudadanas: Pensamiento Ciudadano y Ciencias Naturales y Educación Ambiental, en las que se combina el formato de la rúbrica holística con el de tarea específica, en este caso, para el grado 3.° solo tendremos rúbricas en las pruebas de Matemáticas y Competencias Comunicativas en Lenguaje: Lectura. Por otro lado, para la prueba de Competencias Comunicativas en Lenguaje: Escritura se emplea una rúbrica analítica que combina componentes generales y de tarea específica, en este caso, este tipo de rúbricas solo se encontrará en los grados 5.°, 7.° y 9.°, ya que en el grado 3.° no se evaluará la escritura.

## **3.3.1 Rúbricas holísticas y de tarea específica**

Para el caso de Matemáticas, Competencias Comunicativas en Lenguaje: Lectura, Competencias Ciudadanas: Pensamiento Ciudadano y Ciencias Naturales y Educación Ambiental se emplean rúbricas holísticas en la medida en que la respuesta que los estudiantes construyen a partir de la pregunta abierta se evalúa como un todo, aplicando el criterio que se indica en el objetivo de la pregunta. Cada rúbrica de estas áreas cuenta con una escala de valoración que refiere las posibilidades de respuesta que los estudiantes deben dar para que el evaluador otorgue respuesta esperada (el producto de los estudiantes satisface completamente los criterios propuestos), respuesta parcial a lo esperado (el producto cumple solo con una parte de los criterios) o respuesta que no alcanza el objetivo (el producto de los estudiantes no permite recoger evidencias sobre el cumplimiento de alguno de los criterios). La explicación del razonamiento que los estudiantes deben efectuar para llegar a la respuesta adecuada, más el hecho de que el ejercicio de evaluación consiste en dar respuesta a una pregunta que evalúa una tarea concreta de las especificaciones de las pruebas, es lo que da a estas rúbricas el componente de tarea específica.

## **3.3.2 Rúbricas analíticas**

La rúbrica que se emplea para la prueba de Competencias Comunicativas en Lenguaje: Escritura es una rúbrica analítica, ya que los criterios de evaluación se desagregan en tres dominios (discursivo, textual y de legibilidad) y cada dominio puede tener uno a más elementos por valorar. A su vez, cada criterio cuenta con descriptores para cuatro niveles de desempeño. Ahora bien, las rúbricas para esta prueba tienen la particularidad de combinar elementos generales y de tarea específica, dado que su diseño pretende evaluar la competencia de escritura en general a partir de varios ejercicios de escritura que miden los tres dominios; sin embargo, los criterios de evaluación en uno de los dominios (el discursivo) pueden variar, ya que se propone la escritura de diversos tipos de secuencias textuales (narración-descripción, exposición-descripción, exposición de argumentos).

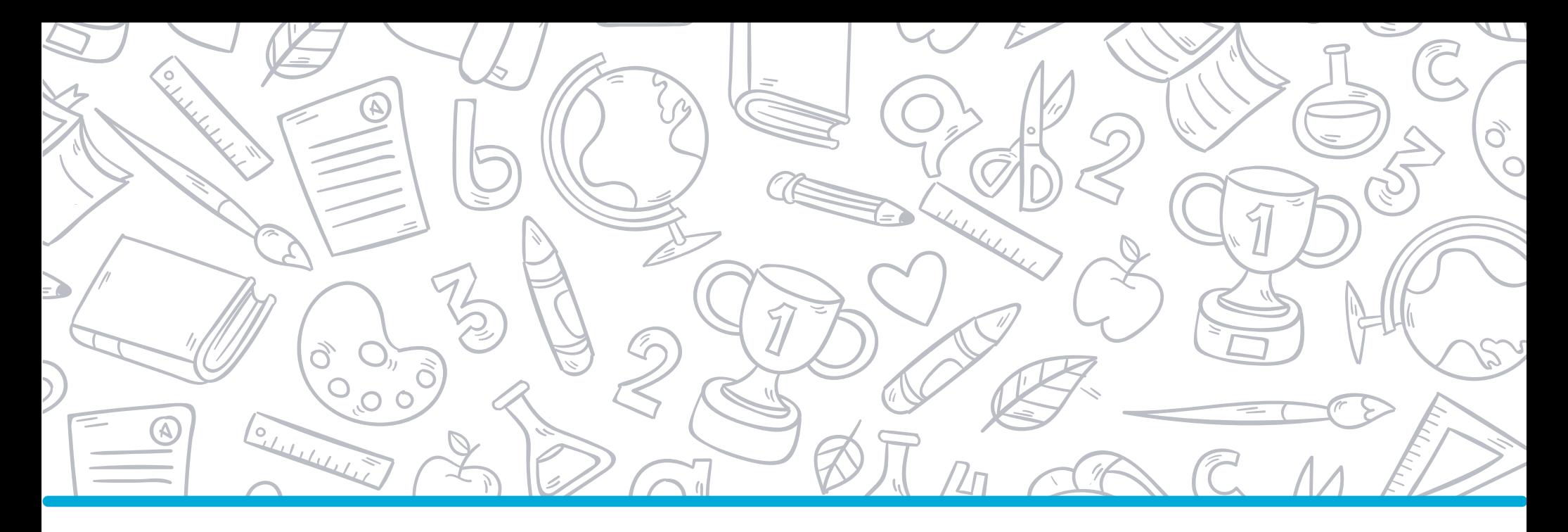

# **Capítulo 3 Uso de rúbricas**

**como instrumento de valoración de competencias**

# **4. Rúbrica de valoración:**

# **Competencias Comunicativas en Lenguaje: Lectura**

La rúbrica genera que la evaluación sea más consistente y objetiva, propicia la comunicación abierta de las expectativas de los profesores y de los niveles de rendimiento.

Este instrumento de valoración, incluido en el proyecto Evaluar para Avanzar, tiene como objetivo presentar las preguntas abiertas y los criterios para valorar las respuestas construidas de los estudiantes a cada una de ellas, en las diferentes áreas, niveles y grados educativos.

Una pregunta abierta es un tipo de pregunta que no tiene respuestas de selección múltiple, sino que, requiere que los estudiantes construyan un producto escrito, realicen un diagrama, una gráfica o planteen o resuelvan una fórmula, con base en una situación a partir de la cual se formula la pregunta. Al respecto, se han construido rúbricas de valoración holística, analítica y de tarea específica correspondientes a cada área de conocimiento: Competencias Comunicativas en Lenguaje: Lectura.

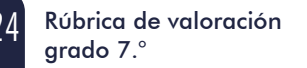

# **5. Estructura de la rúbrica**

La evaluación por competencias es un proceso de recolección de evidencias y de formulación de valoraciones sobre la medida y la naturaleza del progreso de los estudiantes, según unos resultados de aprendizaje esperados.

La rúbrica incluye las preguntas abiertas y los parámetros para la valoración de las respuestas a cada una de ellas, dependiendo de la competencia y el objetivo planteado (Ilustración 1, p. 27). La rúbrica está estructurada de la siguiente forma:

#### A Taxonomía de la pregunta. En esta se detallan:

- El número de la pregunta.
- El grado al que corresponde.
- Los elementos valorados (competencia, componente, contexto, afirmación, evidencia, objetivo de la pregunta y estándar relacionado).

#### B Pregunta. Se compone de:

- Texto a partir del cual se realiza(n) la(s) pregunta(s) abierta(s).
- Pregunta abierta.
- Espacio para la respuesta de los estudiantes.

#### C Parámetros de valoración de la respuesta. En estos se definen:

- Etiquetas de nivel.
- Descripción general y ejemplos de respuestas para cada nivel.

Los parámetros de valoración orientan la clasificación de las respuestas a cada pregunta según el tipo de evidencia observada. Tenga en cuenta que la rúbrica no tiene como objetivo clasificar las respuestas de los estudiantes en adecuadas o inadecuadas, sino que busca valorar el nivel de desempeño de los estudiantes al desarrollar una tarea específica, basada en unas competencias y objetivos, por medio de las valoraciones "respuesta esperada", "respuesta parcial a lo esperado" y "respuesta que no alcanza el objetivo". La valoración de cada respuesta se realiza a partir de los siguientes parámetros:

- A Etiquetas de nivel: están ubicadas en la columna de la izquierda. Detallan los tres posibles niveles (valoraciones) que pueden obtener los estudiantes por su respuesta. Estas son:
	- Respuesta esperada (corresponde a la más alta valoración que puede obtener una respuesta).
	- Respuesta parcial a lo esperado (corresponde a un valor intermedio que comprende respuestas incompletas o que no cumplen totalmente con los requerimientos de la pregunta).
	- Respuesta que no alcanza el objetivo (corresponde a la más baja valoración que puede obtener una respuesta, es decir, comprende aquellas que no cumplen con los requerimientos de la pregunta).
- B Descripción general del tipo de respuesta para cada nivel y ejemplos de respuestas: esta información se encuentra ubicada en la columna de la derecha. En este espacio, se presentan los parámetros para la asignación de respuesta esperada, respuesta parcial a lo esperado y respuesta que no alcanza el objetivo y, posteriormente, ejemplos de respuesta para cada etiqueta de nivel. Se debe tener en cuenta que los ejemplos se ofrecen como algunas posibles respuestas; por tanto, no equivalen a una lista exhaustiva.

## Ilustración 1. *Ejemplo de la estructura de rúbrica*

### Taxonomía de la pregunta **entranto de la pregunta en la propia de la pregunta en la propia de la propia de la propia de la propia de la propia de la propia de la propia de la propia de la propia de la propia de la propia d**

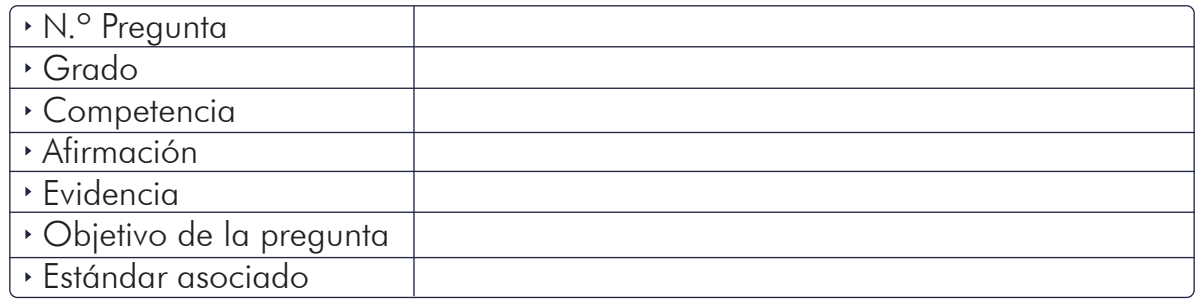

### Pregunta -

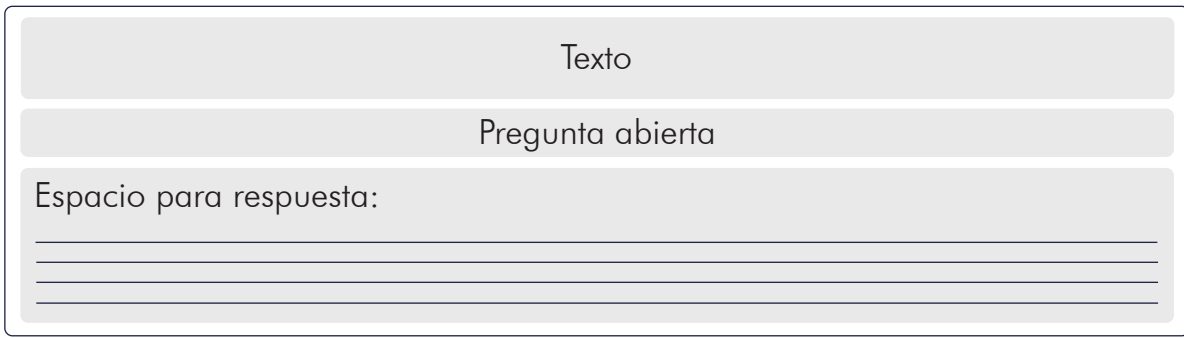

### Parámetros de valoración de la respuesta

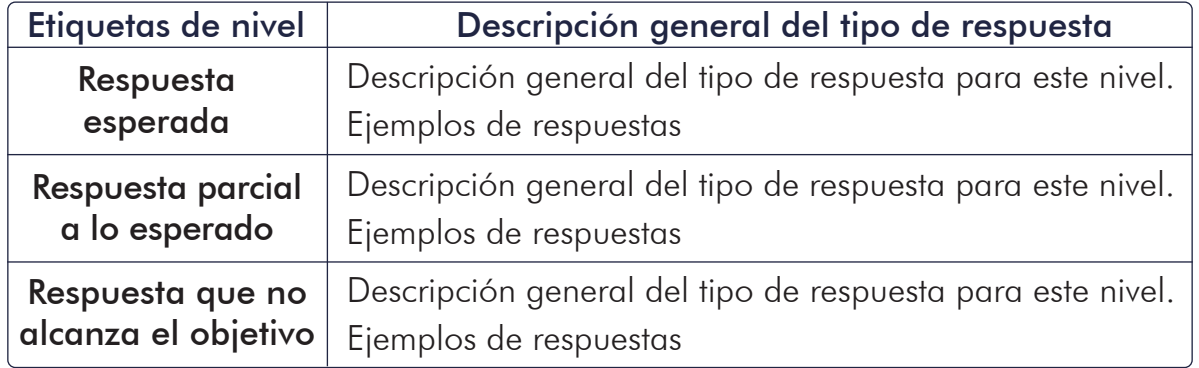

# **6. Sugerencias para el uso de rúbrica**

El ejercicio propuesto, a través de rúbricas de valoración, pretende superar prácticas del aula de clase basadas en la identificación de errores, la corrección y la calificación. Se busca que los estudiantes comprendan qué y cómo mejorar a partir del conocimiento de los criterios de desempeño.

A continuación, se presentan sugerencias para el uso de la rúbrica: preparación, presentación de preguntas y valoración de respuestas. En la implementación de los instrumentos de valoración es importante considerar su estilo como docente en su práctica pedagógica, las condiciones particulares del contexto educativo y de sus estudiantes, entre otros.

### Preparación.

- a. Lea atentamente el contenido de la rúbrica antes de presentar las preguntas a los estudiantes.
- b. Identifique con claridad qué deben conseguir los estudiantes para evidenciar el desarrollo de las competencias valoradas en cada pregunta.
- c. Planee y organice la forma como va a presentar las preguntas a los estudiantes, considerando un tiempo prudente para que las respondan.

### Presentación de las preguntas.

- a. Presente a los estudiantes el propósito de la rúbrica como instrumento de valoración.
- b. Presente las preguntas y los criterios de valoración a sus estudiantes.
- c. Esté atento a orientar a los estudiantes ante dudas que surjan.

## Valoración y análisis de respuestas.

- a. Lea la respuesta de cada estudiante y realice la valoración de acuerdo con los parámetros establecidos en la rúbrica de valoración.
- b. Compare las respuestas con los elementos valorados (ver taxonomía de cada pregunta).
- c. Identifique aspectos que permitan a los estudiantes alcanzar un mayor nivel de competencia, aún si obtiene la respuesta esperada.
- d. Construya formas de apoyar el desarrollo y consolidación de las competencias de acuerdo con el análisis realizado en los numerales anteriores. Por ejemplo:
	- Ofrecer la posibilidad de que, tras el ejercicio de valoración de las respuestas, los estudiantes puedan mejorar y volver a entregar el trabajo.
	- Establecer un proceso de diálogo y debate entre docente y estudiante.
	- Solicitar a los estudiantes que valoren sus propias respuestas o las de sus compañeros (Fraile, Pardo y Panadero, 2017).
	- Identificar las estrategias y prácticas de enseñanza que contribuyan al desarrollo de las competencias en sus estudiantes, a partir de experiencias previas, ya sean propias o de la comunidad docente.

Tenga en cuenta que se exponen observaciones adicionales en el apartado "*Orientaciones generales para el uso de los resultados de la rúbrica*" (p. 33).

## **Consideraciones para la valoración de las respuestas**

Las siguientes consideraciones deben ser tenidas en cuenta al momento de realizar la valoración para asegurar que esta se realice de manera transparente y precisa.

### • Ortografía y gramática

Si bien los aspectos formales relacionados con la ortografía y la gramática de la lengua son esenciales y transversales a los procesos de enseñanza y aprendizaje, para los propósitos de valoración de las respuestas en la prueba de Competencias Comunicativas en Lenguaje: Lectura, en el marco del proyecto Evaluar para Avanzar, los errores ortográficos y gramaticales no deberán cuestionar la validez de la respuesta, a menos que impidan comprender el significado de la respuesta dada por los estudiantes.

Ahora bien, cabe aclarar que en la rúbrica correspondiente a Competencias Comunicativas en Lenguaje: Escritura, para los grados 5.°, 7.° y 9.°, el dominio de legibilidad, de manera específica, busca valorar aspectos relacionados con el dominio de la ortografía y la puntuación por parte de los estudiantes, en el marco del ejercicio de escritura que se solicita realizar. En esta medida, los docentes tienen a su disposición esta herramienta que les permite valorar el nivel de adquisición y dominio de los aspectos formales de la lengua escrita por parte de los estudiantes.

### • Emisión de juicios

Si bien la descripción de los niveles y los ejemplos brindados tienen por objeto minimizar la subjetividad en la valoración, es inevitable que se emitan algunos juicios para definir las fronteras o delimitaciones entre cada nivel. Como regla general, el juicio que realicen los docentes deberá estar basado en la mejor valoración acerca de la habilidad y competencia de los estudiantes al dar respuesta a la pregunta planteada. Dicha valoración se debe realizar con base en los parámetros establecidos para cada pregunta.

Tenga en cuenta que las rúbricas no tienen como objetivo clasificar las respuestas de los estudiantes en adecuadas o inadecuadas, sino que buscan valorar el nivel de desempeño de los estudiantes al desarrollar una tarea específica, basada en unas competencias y objetivos, por medio de las valoraciones "respuesta esperada", "respuesta parcial a lo esperado" y "respuesta que no alcanza el objetivo". Por otro lado, el hecho de que a una respuesta se le asigne "respuesta esperada" no implica necesariamente que sea una respuesta perfecta o absolutamente correcta, ya que, en general, los niveles tienen como objetivo organizar las respuestas en tres grupos, en relación con el grado de habilidad demostrado por los estudiantes al responder la pregunta.

### • Casos particulares en la valoración

Durante el ejercicio de valoración de las respuestas de los estudiantes, se pueden presentar algunas situaciones particulares. Al respecto, tenga en cuenta las siguientes recomendaciones al momento de enfrentarse a ellas:

- Si la respuesta está dada en un formato diferente al solicitado en la rúbrica o por usted, debe considerar si los estudiantes entendieron la pregunta y demostraron habilidad para responderla, cumpliendo con el objetivo propuesto. Por ejemplo, si en una pregunta para la prueba de Matemáticas, la respuesta esperada es 1/4, el evaluado podría responder 0,25, sin que esto afecte su valoración, a menos que en los criterios de la guía se indique lo contrario.
- La respuesta no muestra una selección (por ejemplo, Sí o No), pero la explicación dada implica claramente la selección adecuada. En ese caso, la respuesta debe valorarse como si la selección se hubiera realizado.

Para las pruebas de Matemáticas y Ciencias Naturales y Educación Ambiental, además de lo mencionado anteriormente, se pueden presentar respuestas "adecuadas" o parcialmente "adecuadas", pero con elementos adicionales. En estos casos, para realizar la valoración de las respuestas tenga en cuenta lo siguiente:

- Si parte de la respuesta puede ser valorada con respuesta esperada o parcial a lo esperado, pero es precedida o seguida por elementos que contradicen la parte "adecuada", se debe valorar como "respuesta que no alcanza el objetivo".
- Si los elementos adicionales de la respuesta son irrelevantes más no contradictorios, se deben ignorar y valorar la respuesta de acuerdo con los parámetros definidos para la pregunta.

# **7. Orientaciones generales para el uso de los resultados de la rúbrica**

Los resultados obtenidos de la valoración, al utilizar la rúbrica, permiten ampliar el portafolio de evidencias en relación con el desarrollo de competencias por parte de los estudiantes. Además, las preguntas abiertas dan lugar a la recopilación de información sobre los procesos que les permiten llegar a sus respuestas, a partir de evidencias específicas. En este sentido, la rúbrica está diseñada para valorar estos aspectos de manera imparcial y objetiva.

Cabe recordar que la asignación de niveles permite evidenciar el avance en el desarrollo de las habilidades y competencias asociadas a cada pregunta. En esa medida, el primer nivel, "respuesta esperada", da cuenta de que los estudiantes responden de manera adecuada, lo cual se evidencia a través del cumplimiento total de los parámetros establecidos para este nivel. Esto quiere decir que la evidencia da cuenta del proceso requerido para responder la pregunta.

Por ejemplo, la respuesta esperada para una pregunta cuyo objetivo es recuperar información se asigna a una respuesta en la que los estudiantes den cuenta de la totalidad de la información solicitada. No obstante, cabe aclarar que los objetivos de las preguntas pueden requerir procesos distintos para la asignación de la respuesta esperada.

El segundo nivel, "respuesta parcial a lo esperado", se asigna cuando los estudiantes responden de manera incompleta la pregunta, pero se puede evidenciar un avance en el desarrollo de la habilidad/competencia valorada; es decir, no se cumple con la totalidad de los criterios establecidos. En este sentido, los docentes pueden usar las respuestas de los estudiantes para retroalimentar y reforzar la competencia/habilidad, de acuerdo con lo que se evidencie; es decir, a partir de las respuestas, un docente puede extraer información que le permite saber cuáles son las fortalezas o debilidades de los estudiantes, con miras a definir los planes de acción respectivos.

Al respecto, cuando los estudiantes presentan respuestas parciales a lo esperado, es posible inferir que es necesario hacer algún refuerzo en el desarrollo de la habilidad asociada a cierta competencia, en relación con el proceso de pensamiento necesario bien sea para comprender la pregunta o bien sea para llegar a la respuesta esperada.

Cabe aclarar que, aunque la cantidad de estudiantes que se agrupen en una valoración puede dar información respecto de metodologías y procesos en el aula, el énfasis de la rúbrica recae en la retroalimentación a los estudiantes y no en la asignación de una calificación dependiendo de los niveles obtenidos. En esta medida, cuando los estudiantes obtienen respuesta parcial a lo esperado, se debe analizar la información de las respuestas de los estudiantes con el objetivo de identificar y retroalimentar, a cada uno de ellos o de manera grupal, de acuerdo con la mejora necesaria evidenciada a partir del análisis de las respuestas y no solo con la valoración dada a partir de la rúbrica.

Finalmente, las respuestas valoradas como "respuesta que no alcanza el objetivo" reflejan la mayor necesidad del desarrollo de las competencias valoradas en la pregunta por parte de los estudiantes, pues sus productos escritos no permiten recoger evidencias sobre el cumplimiento de alguno de los parámetros, por lo cual es necesario que se haga un énfasis en estas competencias/habilidades con aquellos estudiantes cuyas respuestas han recibido esta valoración.

La presente guía no pretende brindar sugerencias pedagógicas a usted como docente, sino orientarlo en el uso de la rúbrica como herramienta para valorar el grado de desarrollo de diferentes competencias en sus estudiantes a partir de sus respuestas a preguntas abiertas. En este sentido, se debe tener en cuenta que la rúbrica tiene el propósito de ampliar sus herramientas como docente para el seguimiento del desarrollo de los procesos de aprendizaje en el aula y, en esta medida, está directamente relacionada con los Estándares Básicos de Competencias del área, los cuales constituyen criterios claros y públicos que permiten establecer los niveles básicos de calidad de la educación a los que tienen derecho los niños y niñas de todas las regiones del país, en todas las áreas que integran el conocimiento escolar (Ministerio de Educación Nacional, *s. f.*).

En conclusión, esta rúbrica puede ser usada como modelo para generar nuevas herramientas de seguimiento y toma de decisiones para promover el aprendizaje por parte de los estudiantes. Asimismo, aportan a la diversificación de las herramientas de valoración utilizadas en el aula de clase, dado que su finalidad es ampliar las estrategias de valoración cualitativa sobre las competencias de los estudiantes al momento de responder a una pregunta enmarcada en una

tarea específica. Finalmente, también puede brindar información sobre usted como docente, en la medida en que las respuestas de los estudiantes constituyen un insumo para retroalimentar su quehacer en el aula, lo cual puede incluir sus metodologías.

Agradecemos su constante compromiso con el mejoramiento de la calidad de la educación de nuestro país, a través de la implementación de estrategias como Evaluar para Avanzar, la cual fue concebida como una herramienta de apoyo a los docentes para contribuir en el seguimiento y fortalecimiento del desarrollo de las competencias de los estudiantes a través de instrumentos de valoración.

# **Referencias**

Andrade, H. (2000). *Using Rubrics to Promote Thinking and Learning. Educational Leadership, 57(5),* 13-18. Recuperado de http://bit.ly/1vofA81

Brookhart, S. (2013). *How to Create and Use Rubrics for Formative Assessment and Grading*. Virginia: ASCD.

Fraile, J., Pardo, R. y Panadero, E. (2017). ¿Cómo emplear las rúbricas para implementar una verdadera evaluación formativa? *Revista Complutense de Educación, 28*(4), 1321-1334. Recuperado de http://dx.doi.org/10.5209/ RCED.51915

Mertler, C. (2001). *Designing scoring rubrics for your classroom. Practical Assessment, Research & Evaluation, 7(25)*. Recuperado de: http://PAREonline. net/getvn.asp?v=7&n=25.

Ministerio de Educación (*s.f.*). *Estándares Básicos de Competencias*. Recuperado de https://www.mineducacion.gov.co/1759/w3-article-340021. html? noredirect=1

Ministerio de Educación Nacional (1998). *Lineamientos Curriculares para Lengua Castellana*. Recuperado de https://www.mineducacion.gov.co/1759/ articles-89869\_archivo\_pdf8.pdf

Moskal, B. (2000). *Scoring Rubrics: What, When and How? Practical Assessment, Research, and Evaluation, 7. Recuperado de https://scholarworks.umass.edu/ cgi/viewcontent.cgi?article=1086&context=pare*

Stevens, D. & Levi, A. (2005). *Introduction to Rubrics*. Sterling: Stylus Publishing.

Turner, R. (2006). *El Programa Internacional para la Evaluación de los Alumnos (PISA). Una perspectiva general. Revista de Educación, extraordinario, 45-74.*

UNESCO (2016). *Tercer Estudio Regional Comparativo y Explicativo: reporte técnico*. Oficina Regional de Educación de la UNESCO para América Latina y el Caribe (OREALC/UNESCO Santiago). Santiago, Chile.

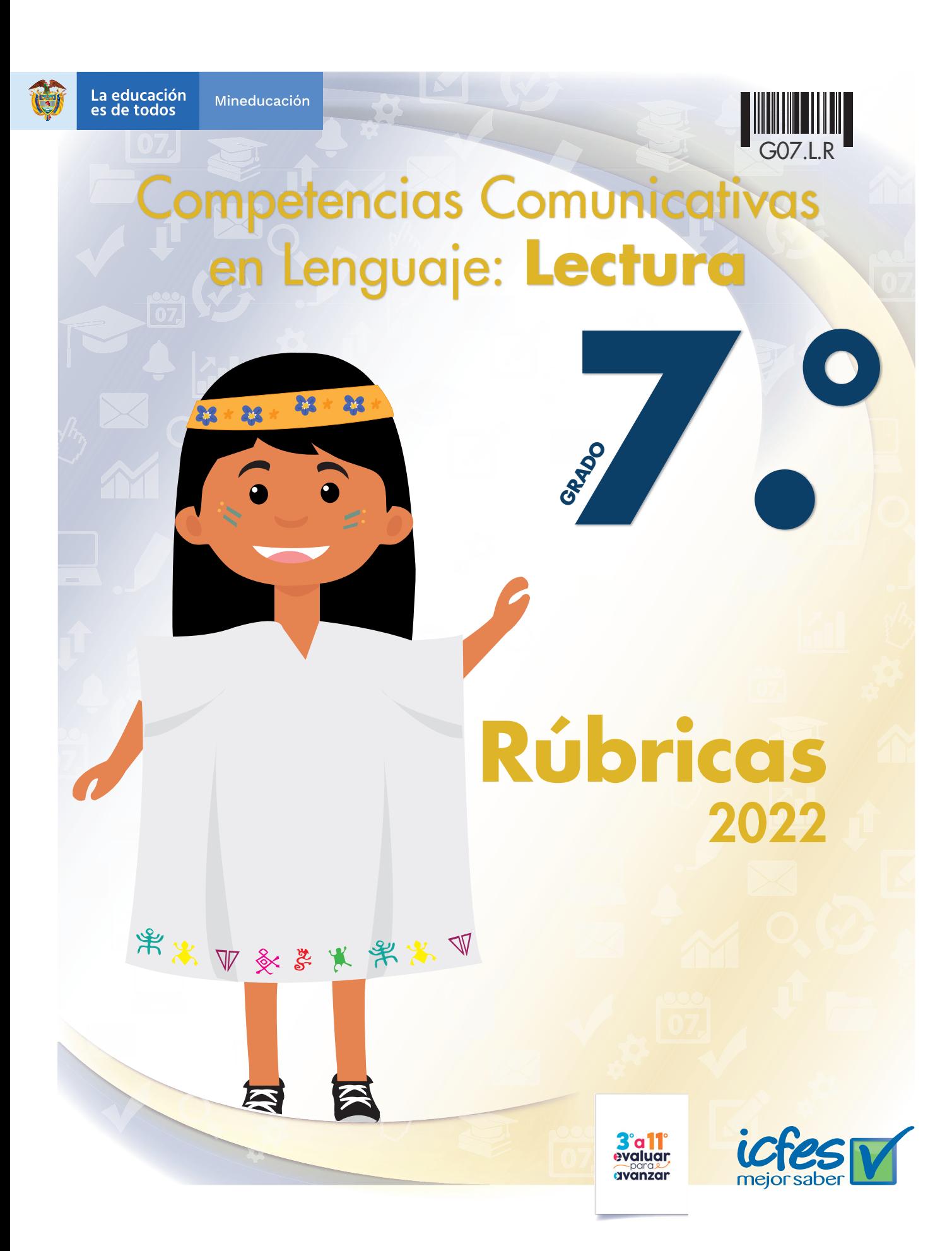

#### Competencias Comunicativas en Lenguaje: **Lectura Saber 7.°**

#### **Criterios para la codificación**

Dentro del esquema que determina cada una de las preguntas, los docentes encontrarán varias nociones primordiales, que se explican a continuación:

El Icfes adopta la siguiente definición para la noción de competencia: "conjunto de conocimientos, habilidades, actitudes, comprensiones y disposiciones cognitivas, socioafectivas y psicomotoras apropiadamente relacionadas entre sí para facilitar el desempeño flexible, eficaz y con sentido de una actividad o de cierto tipo de tareas en contextos relativamente nuevos y retadores" (MEN, 2006, p. 49).

Desde el año 2009, el Icfes ha incorporado en todos sus exámenes el modelo de diseño centrado en evidencias, según el cual las especificaciones de una prueba se estructuran en tres niveles jerárquicos: afirmaciones, evidencias y tareas (Icfes 2018, pp. 6-14).

Las afirmaciones son enunciados que se pueden aseverar a propósito de un estudiante que ha resuelto satisfactoriamente un determinado conjunto de tareas. Cada una de las afirmaciones corresponde directamente a cierta competencia o conjunto de ellas.

**Las evidencias** son los enunciados que describen habilidades específicas que constituyen un conjunto de criterios suficientes para respaldar determinada afirmación. A cada afirmación corresponden, entonces, varias evidencias.

Las tareas son enunciados que describen de manera específica y puntual qué debe pedírsele a un estudiante a través de una pregunta de la prueba. A cada evidencia le corresponden varias tareas, y cada pregunta está asociada con una única tarea<sup>1</sup>.

Ahora bien, las rúbricas para las preguntas abiertas de respuesta corta, en la prueba de Competencias comunicativas: Lectura, tienen la siguiente estructura:

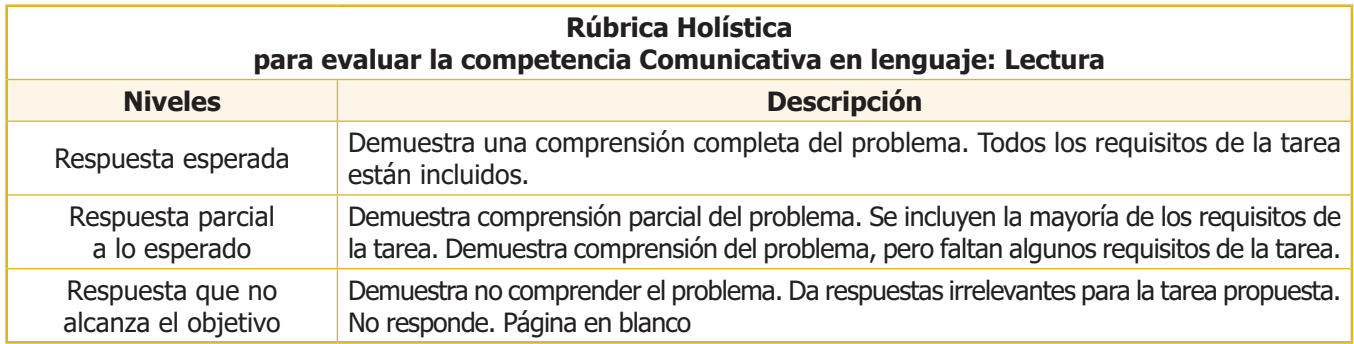

Cada nivel presenta evidencias del proceso de lectura que el estudiante hace, según las exigencias de los niveles de comprensión y la tarea especifíca a la que corresponde cada pregunta. Estas evidencias permiten caracterizar diferentes niveles del proceso de lectura para así tomar decisiones frente a la intervención que se requiere de parte del docente para mejorar la comprensión lectora en los estudiantes.

Para realizar el ejercicio de respuesta a las preguntas abiertas de lectura en el aula con sus estudiantes, recomendamos dejar un espacio suficiente para la producción de dicha respuesta. Podría ser una hoja tamaño carta o una hoja en Word, si el ejercicio se realiza a través de medios digitales.

La intención de este material es proveer al docente de una herramienta de evaluación cualitativa que permite focalizar los aspectos en los que se debe hacer intervención para mejorar en el proceso de la lectura de diferentes textos dependiendo de los requerimientos de la situación de comunicación.

**40**

<sup>1.</sup> Tomado de: Marco de referencia para la evaluación, Icfes. Módulo de lectura crítica, 2018.

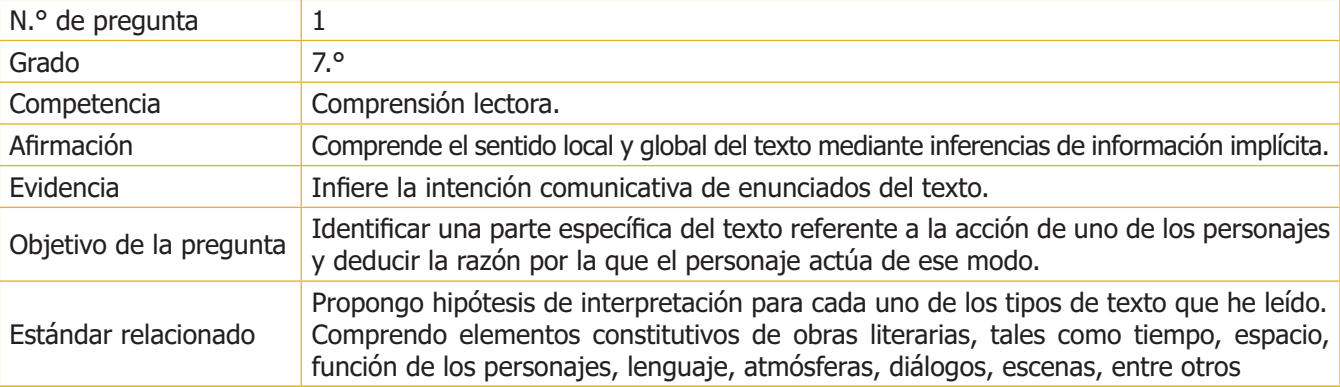

Instrucción: lee atentamente el siguiente texto.

### **NO HAY PEOR CIEGO QUE QUIEN NO QUIERE VER**

Tío Avestruz y su señora, apasionados coleccionadores de recuerdos, en cuanto veían un artículo típico de Tamalameque, preguntaban:

—¿Cuánto vale?

Conocedora de su gusto, Tía Lagartija iba detrás ofreciéndoles mil baratijas.

—Esta semilla de aguacate sirve para marcar la ropa.

—Deme una —respondió Doña Avestruz y de un solo trago la guardó en su buche.

Sin otra cosa extraña qué venderle, Lagartija llegó hasta a ofrecerle una nuez.

—Parece un huevo mío —exclamó extrañada Doña Avestruz.

—Parece, pero no lo es —replicó Lagartija—. Es una perla de los mares tropicales.

—¿Una perla? ¿Y cuánto vale?

—Mil pesos —dijo con fingida indiferencia la embaucadora Lagartija.

Advertido del abuso que hacían de los turistas, Gallinazo, a quien de policía sanitario lo habían ascendido a guardián público, intervino queriendo impedir aquel chantaje.

—No se deje engatusar de esa mentirosa —dijo a don Tío Avestruz. Esto es una nuez y no una perla. —¡Una nuez! ¡Pago los mil pesos gustoso, pues jamás he visto en África otra igual!

Y sin que pudiera evitarlo, Gallinazo vio cómo se verificaba ante su propio pico aquel engaño.

Luego, dijo a los que lo rodeaban a manera de enseñanza:

—No hay peor ciego que quien no quiere ver.

Tomado y adaptado de: Zapata Olivella, M. (2019). *Fábulas de Tamalameque*. Libro al viento. Idartes.

Lee las siguientes preguntas y luego responde:

De acuerdo con el texto, ¿qué hace Gallinazo cuando Tío Avestruz va a comprar la nuez? y ¿Por qué?

#### Competencias Comunicativas en Lenguaje: **Lectura Saber 7.°**

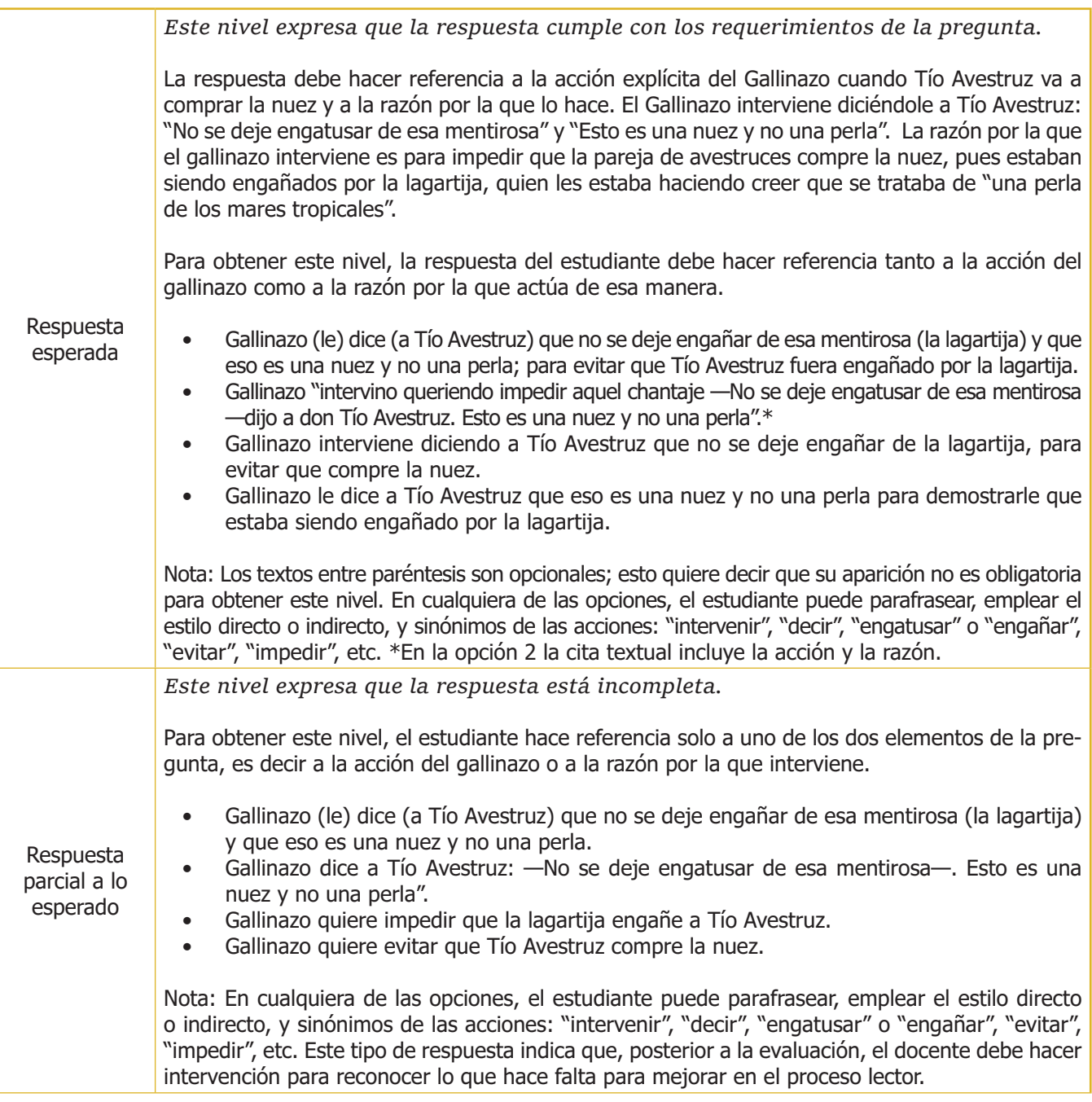

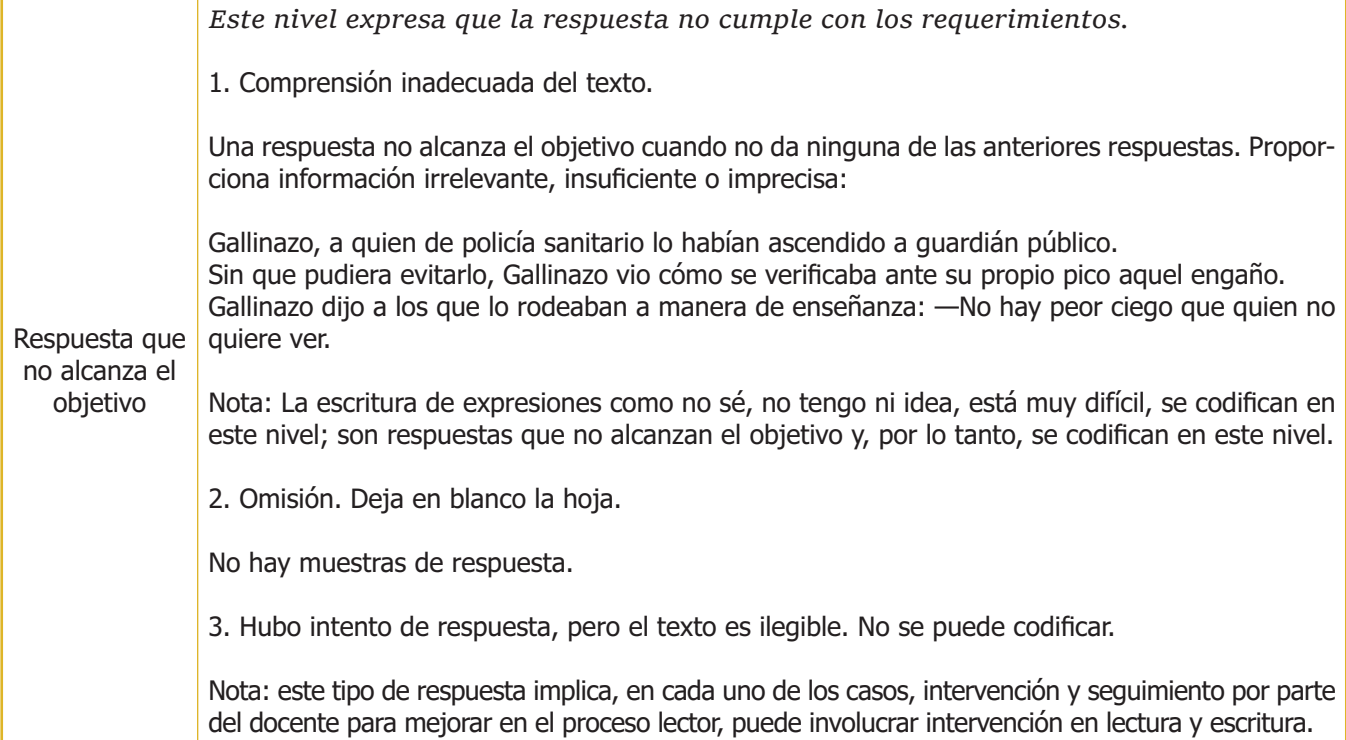

#### Competencias Comunicativas en Lenguaje: **Lectura Saber 7.°**

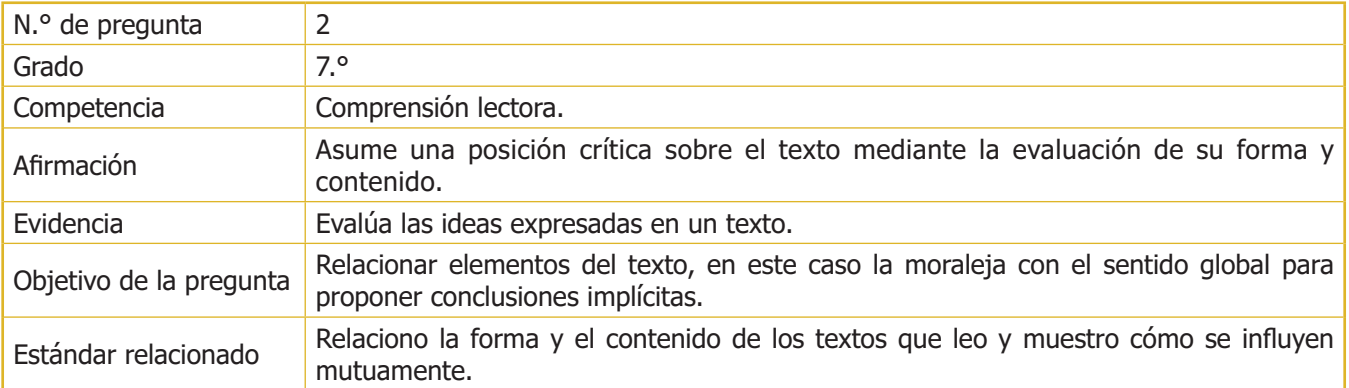

Instrucción: lee atentamente el siguiente texto.

### **NO HAY PEOR CIEGO QUE QUIEN NO QUIERE VER**

Tío Avestruz y su señora, apasionados coleccionadores de recuerdos, en cuanto veían un artículo típico de Tamalameque, preguntaban:

—¿Cuánto vale?

Conocedora de su gusto, Tía Lagartija iba detrás ofreciéndoles mil baratijas.

—Esta semilla de aguacate sirve para marcar la ropa.

—Deme una —respondió Doña Avestruz y de un solo trago la guardó en su buche.

Sin otra cosa extraña qué venderle, Lagartija llegó hasta a ofrecerle una nuez.

—Parece un huevo mío —exclamó extrañada Doña Avestruz.

—Parece, pero no lo es —replicó Lagartija—. Es una perla de los mares tropicales.

—¿Una perla? ¿Y cuánto vale?

—Mil pesos —dijo con fingida indiferencia la embaucadora Lagartija.

Advertido del abuso que hacían de los turistas, Gallinazo, a quien de policía sanitario lo habían ascendido a guardián público, intervino queriendo impedir aquel chantaje.

—No se deje engatusar de esa mentirosa —dijo a don Tío Avestruz. Esto es una nuez y no una perla. —¡Una nuez! ¡Pago los mil pesos gustoso, pues jamás he visto en África otra igual!

Y sin que pudiera evitarlo, Gallinazo vio cómo se verificaba ante su propio pico aquel engaño.

Luego, dijo a los que lo rodeaban a manera de enseñanza:

—No hay peor ciego que quien no quiere ver.

Tomado y adaptado de: Zapata Olivella, M. (2019). *Fábulas de Tamalameque*. Libro al viento. Idartes.

Lee las siguientes preguntas y luego responde:

¿A qué personaje se refiere la moraleja de la fábula "No hay peor ciego que quien no quiere ver"? ¿Por qué?

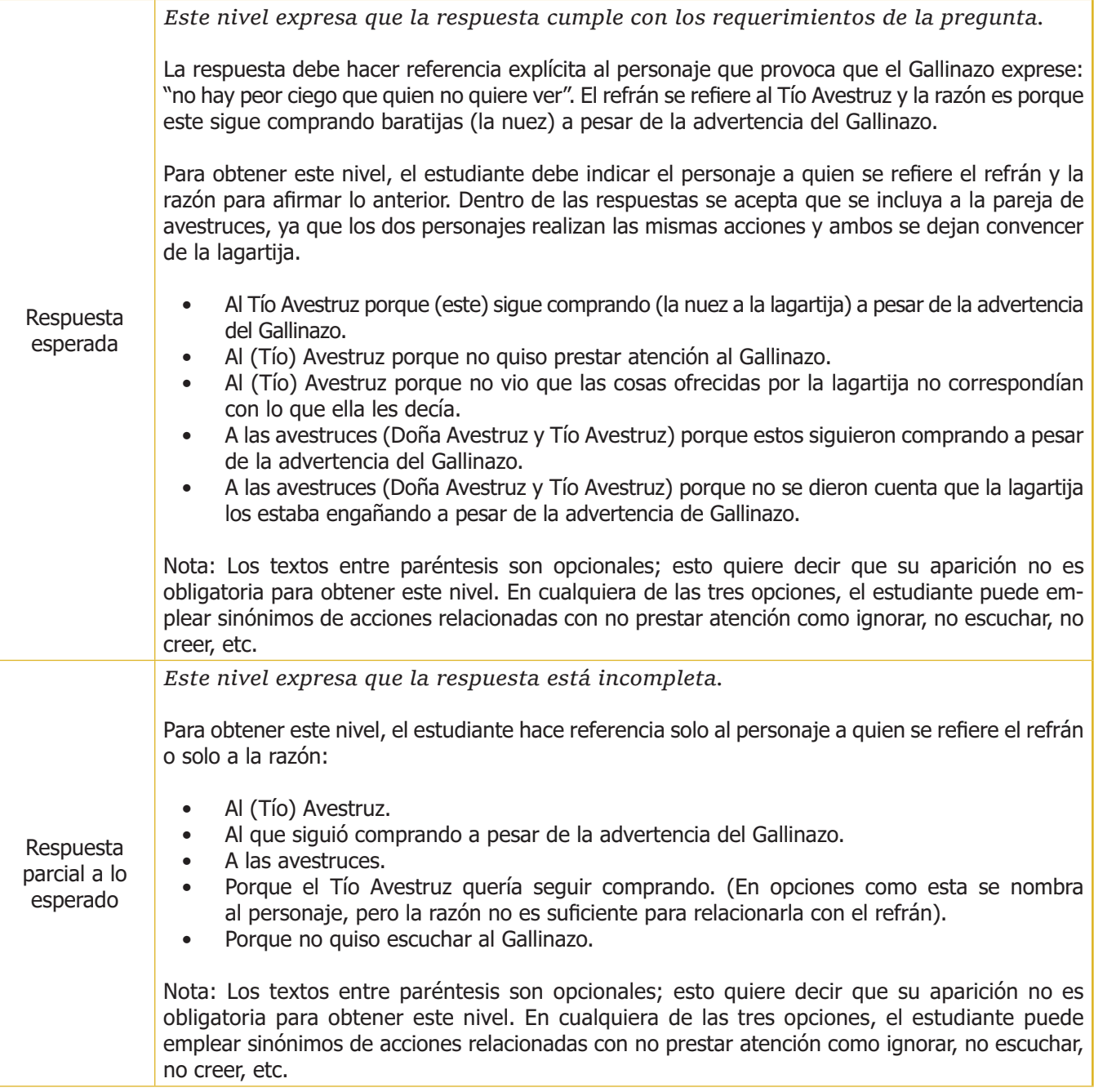

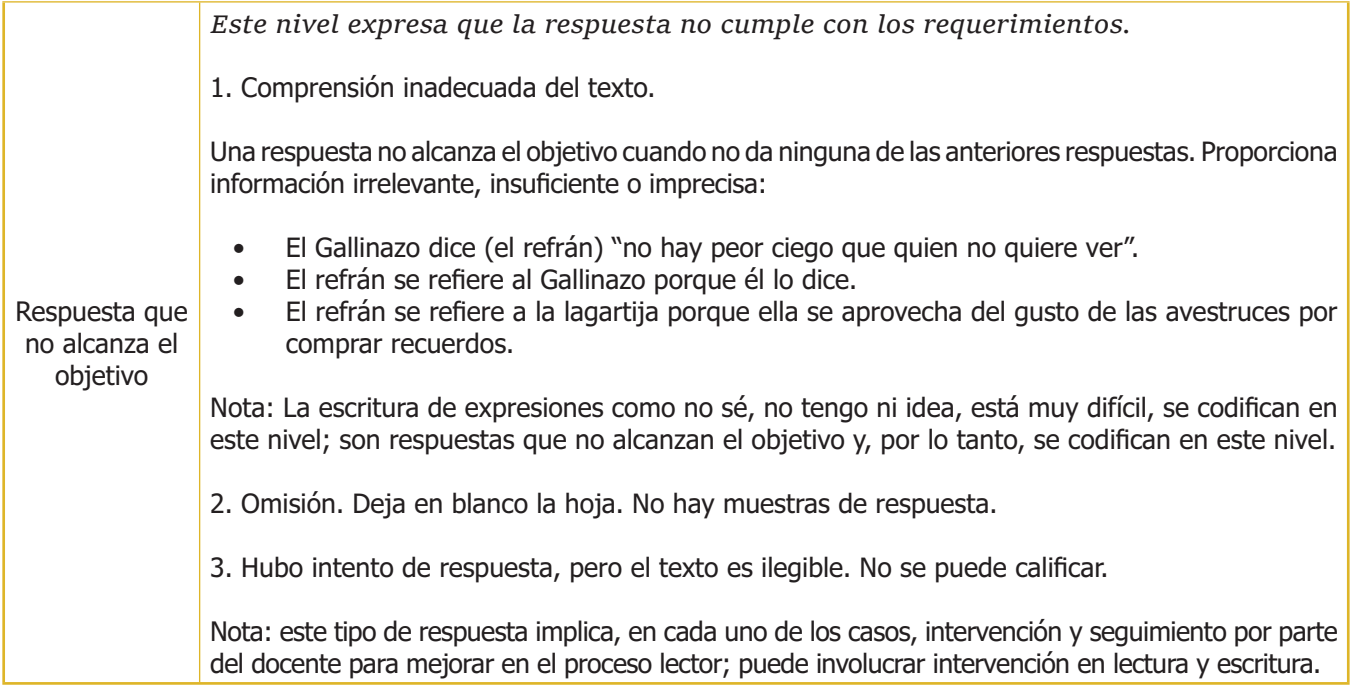

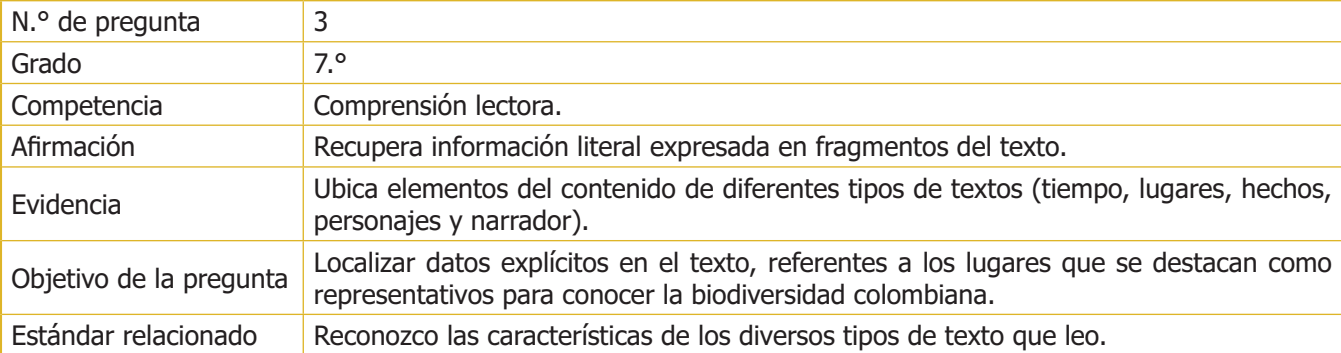

Instrucción: lee atentamente el siguiente texto.

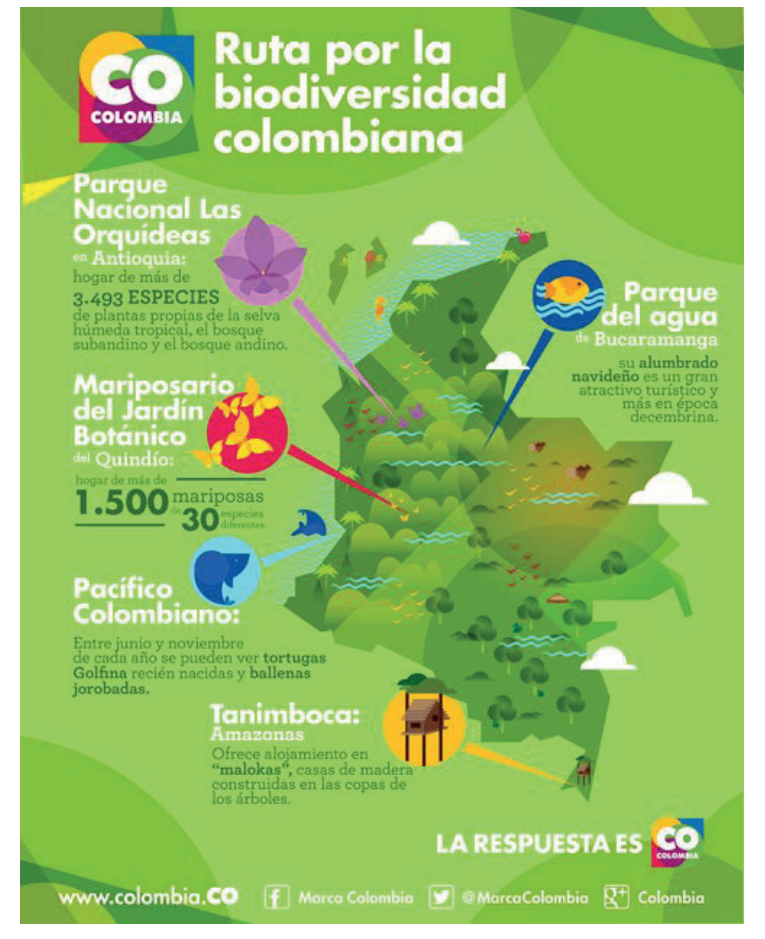

Tomado de: https://www.colombia.co/pais-colombia/geografia-y-medioambiente/ruta-para-conocer-mas-de-la-biodiversidad-en-colombia/

Lee las siguientes preguntas y luego responde:

¿Cuáles son los lugares presentados en el afiche para conocer la biodiversidad colombiana?, ¿dónde están ubicados?

#### Competencias Comunicativas en Lenguaje: **Lectura Saber 7.°**

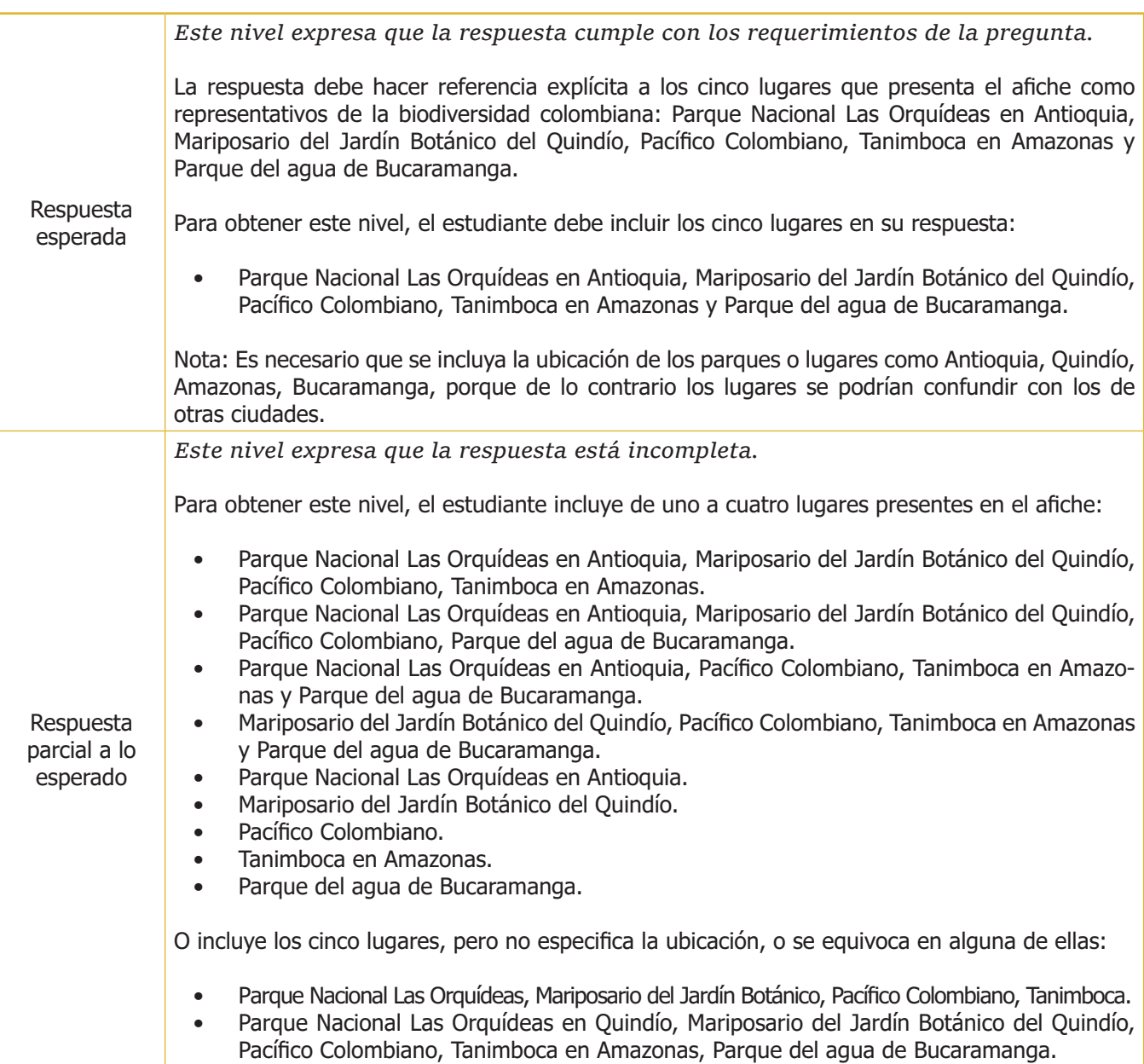

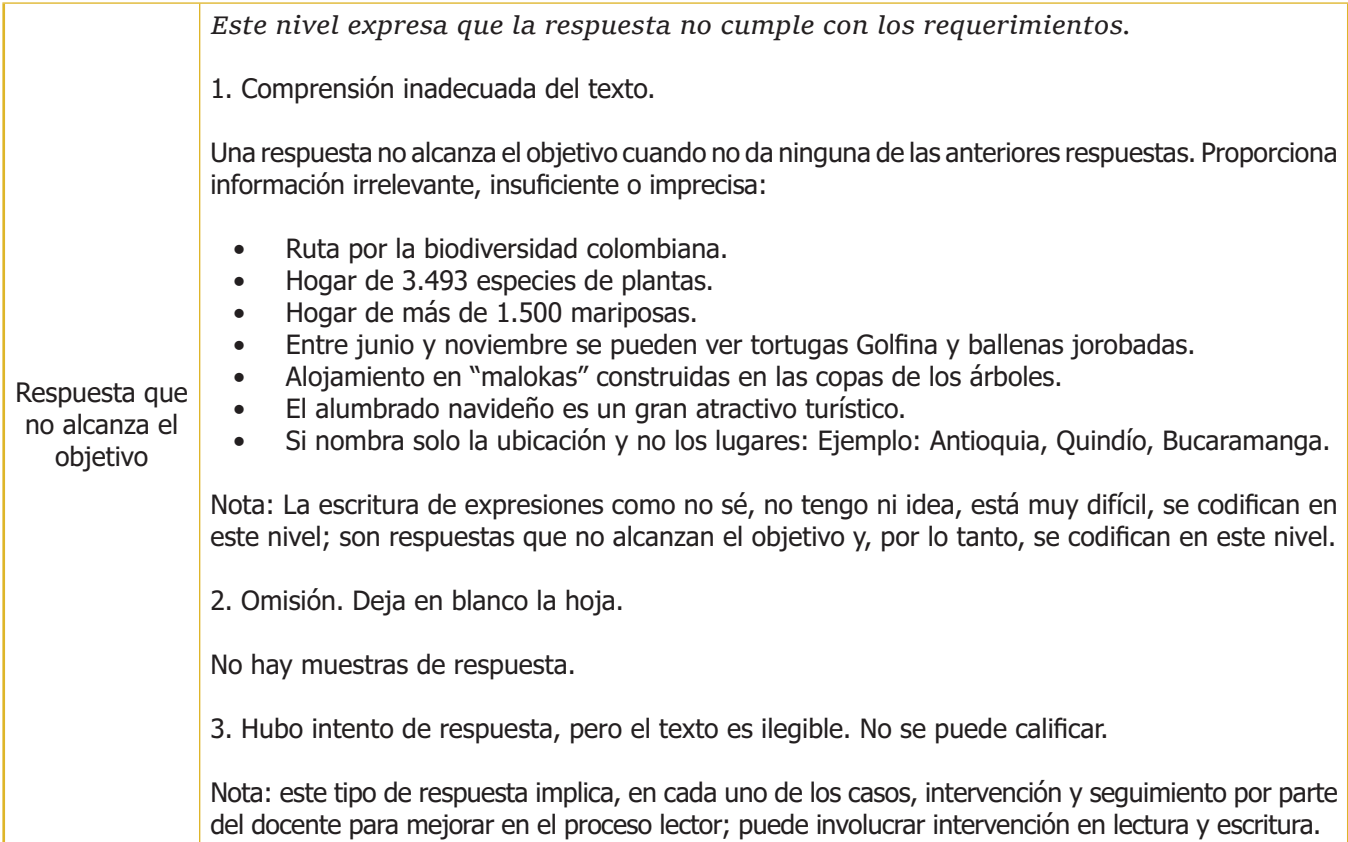

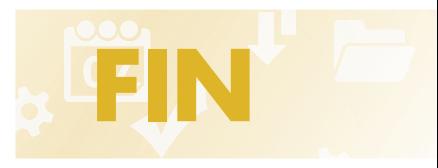

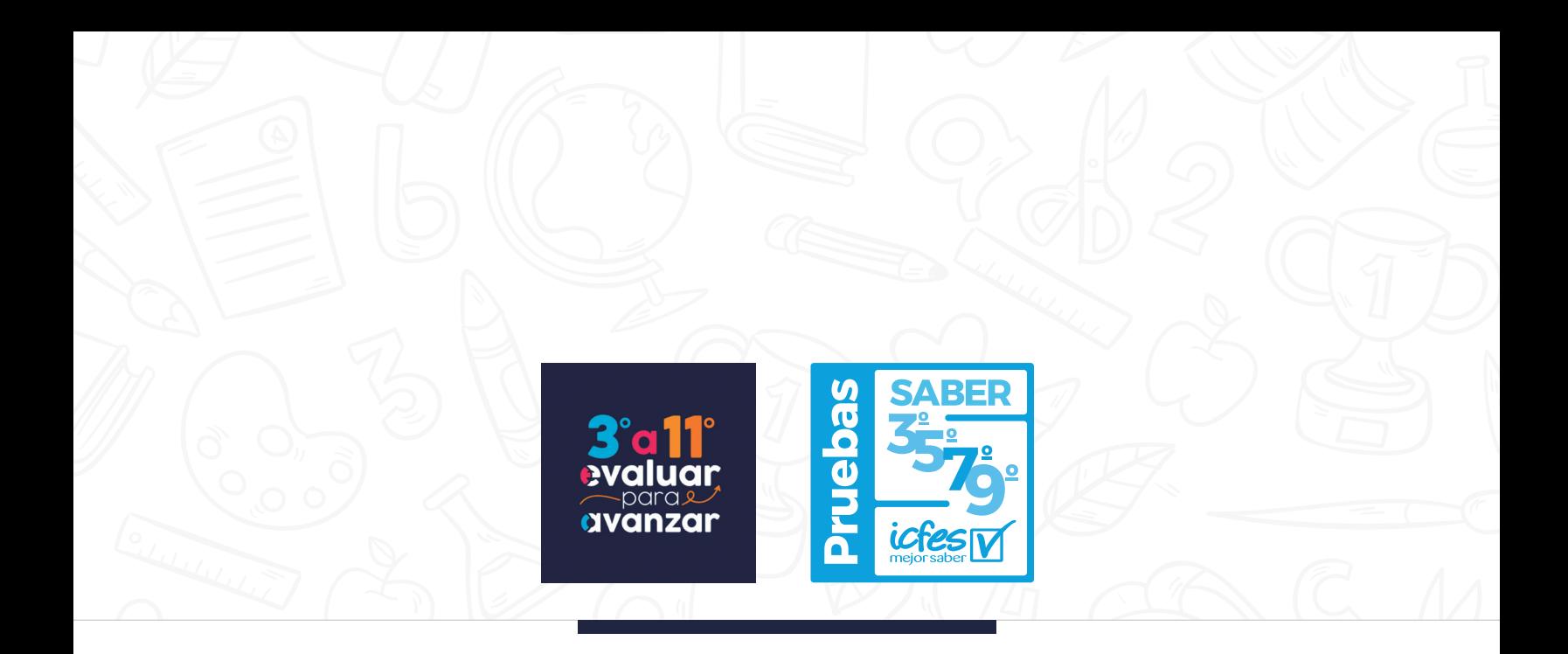

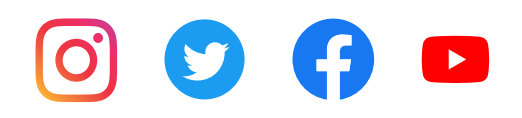

Calle 26 N.° 69-76, Torre 2, Piso 16, Edificio Elemento, Bogotá, D. C., Colombia • www.icfes.gov.co Líneas de atención al usuario: Bogotá Tel.: (57+1) 484-1460 | PBX: (57+1) 484-1410 - Gratuita nacional: 018000-519535